## **Demandes**

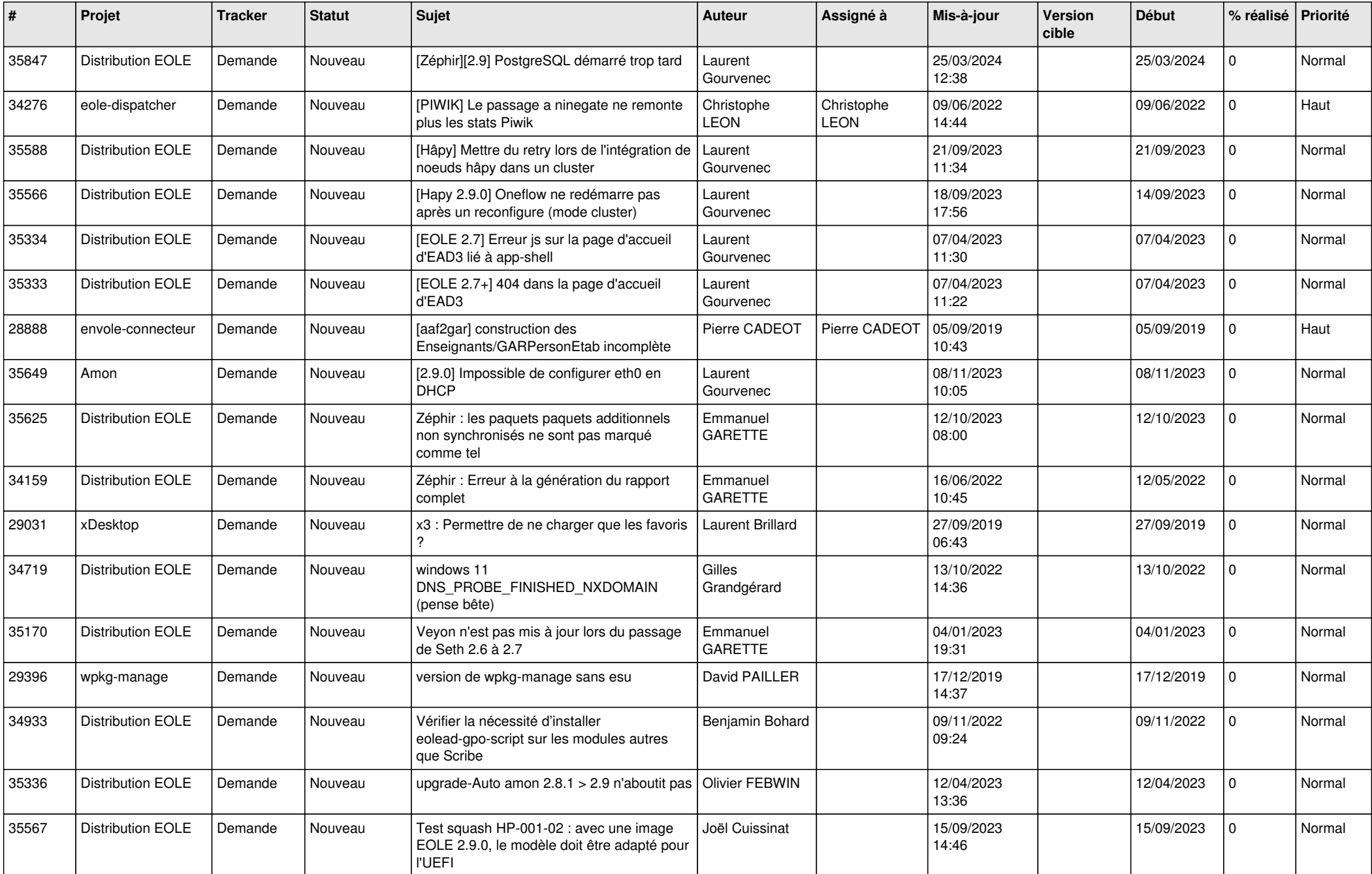

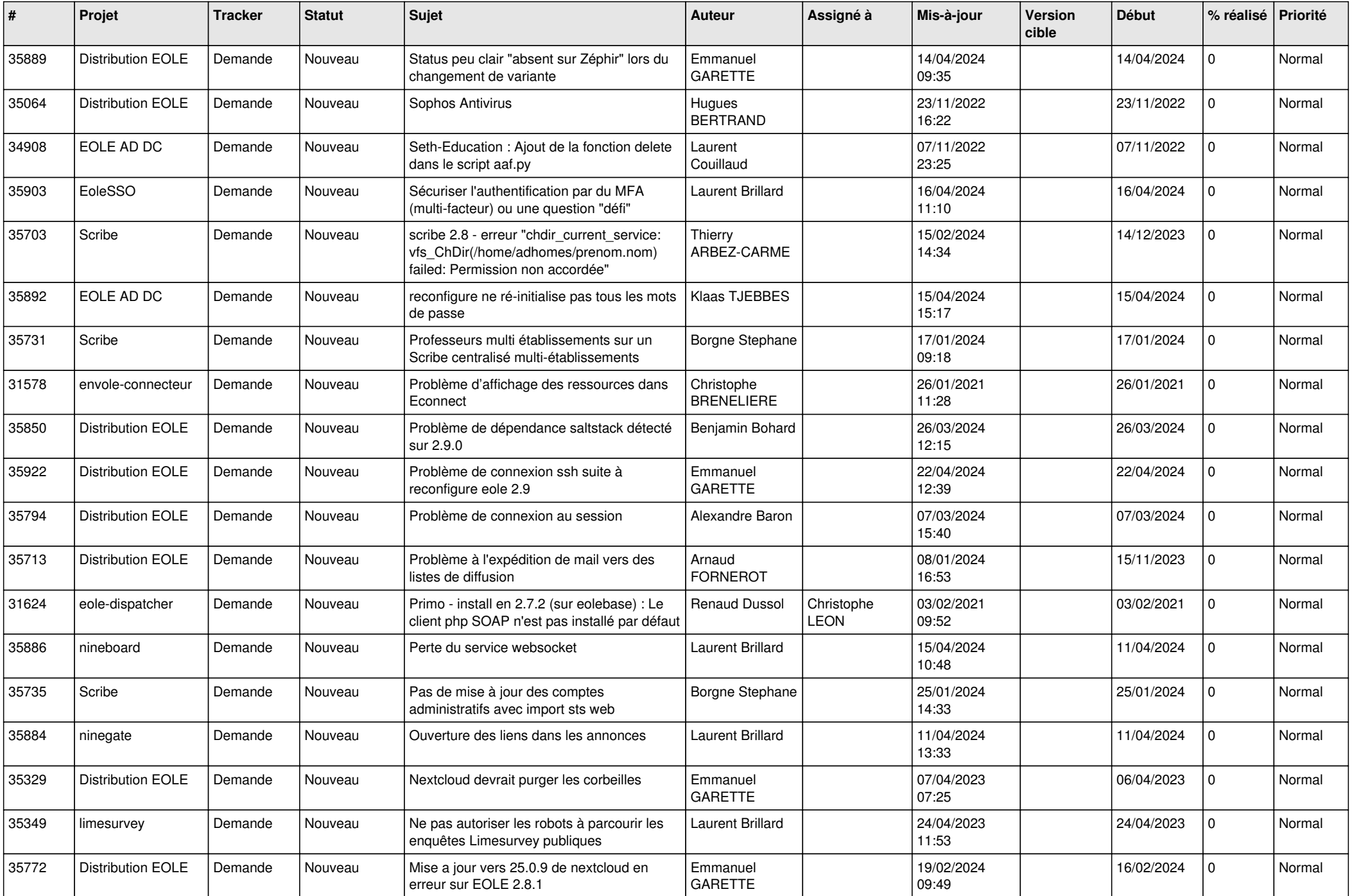

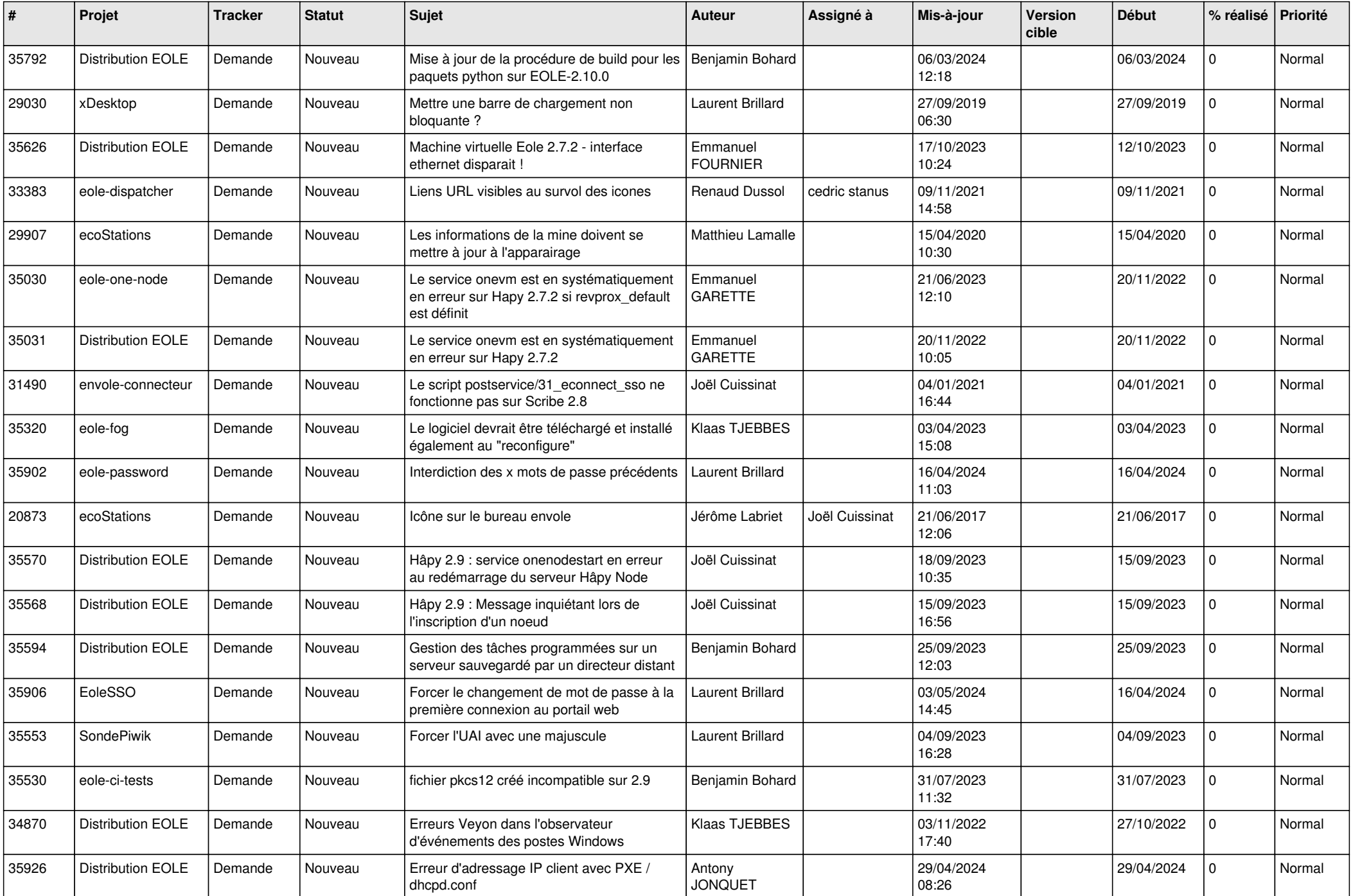

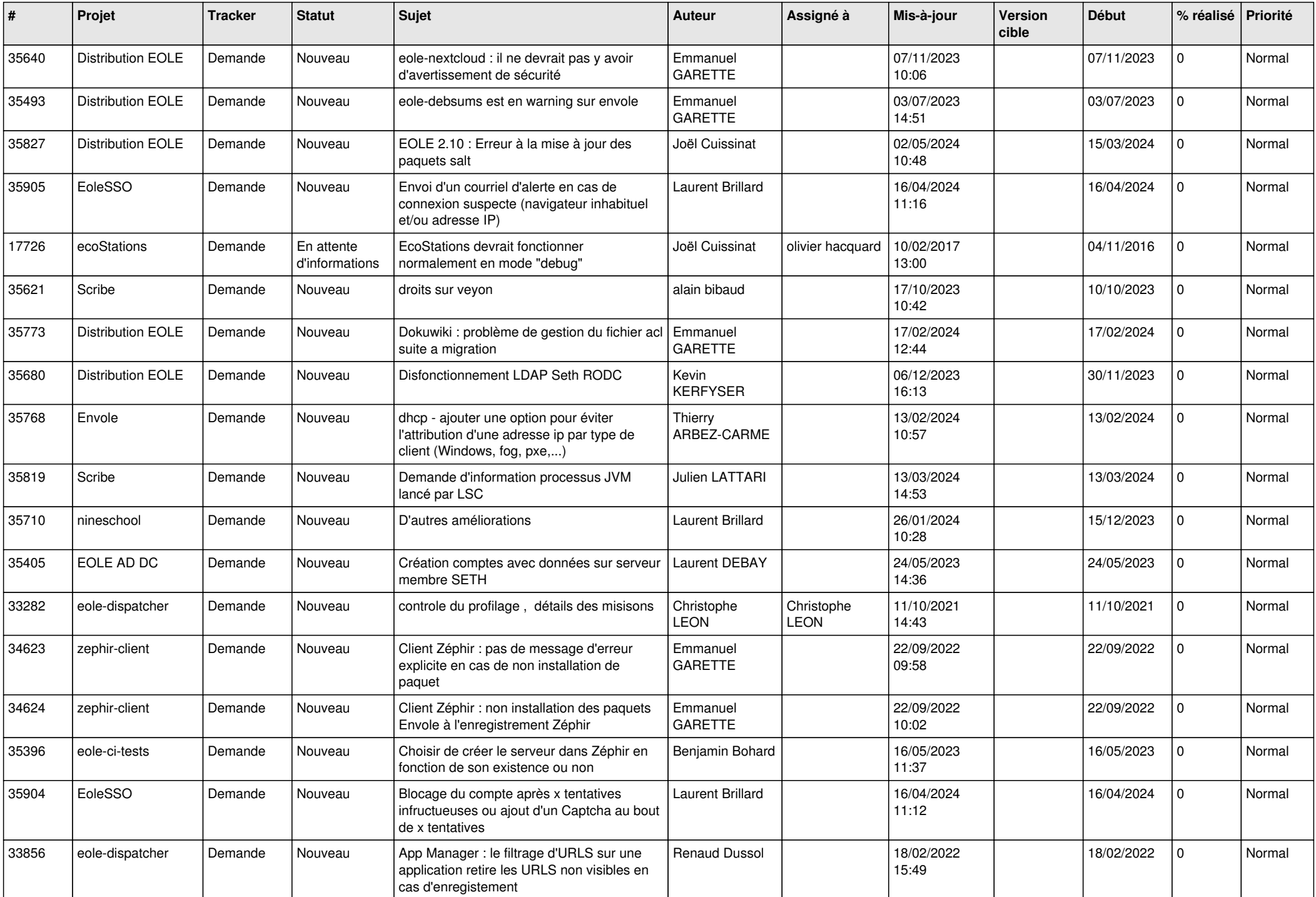

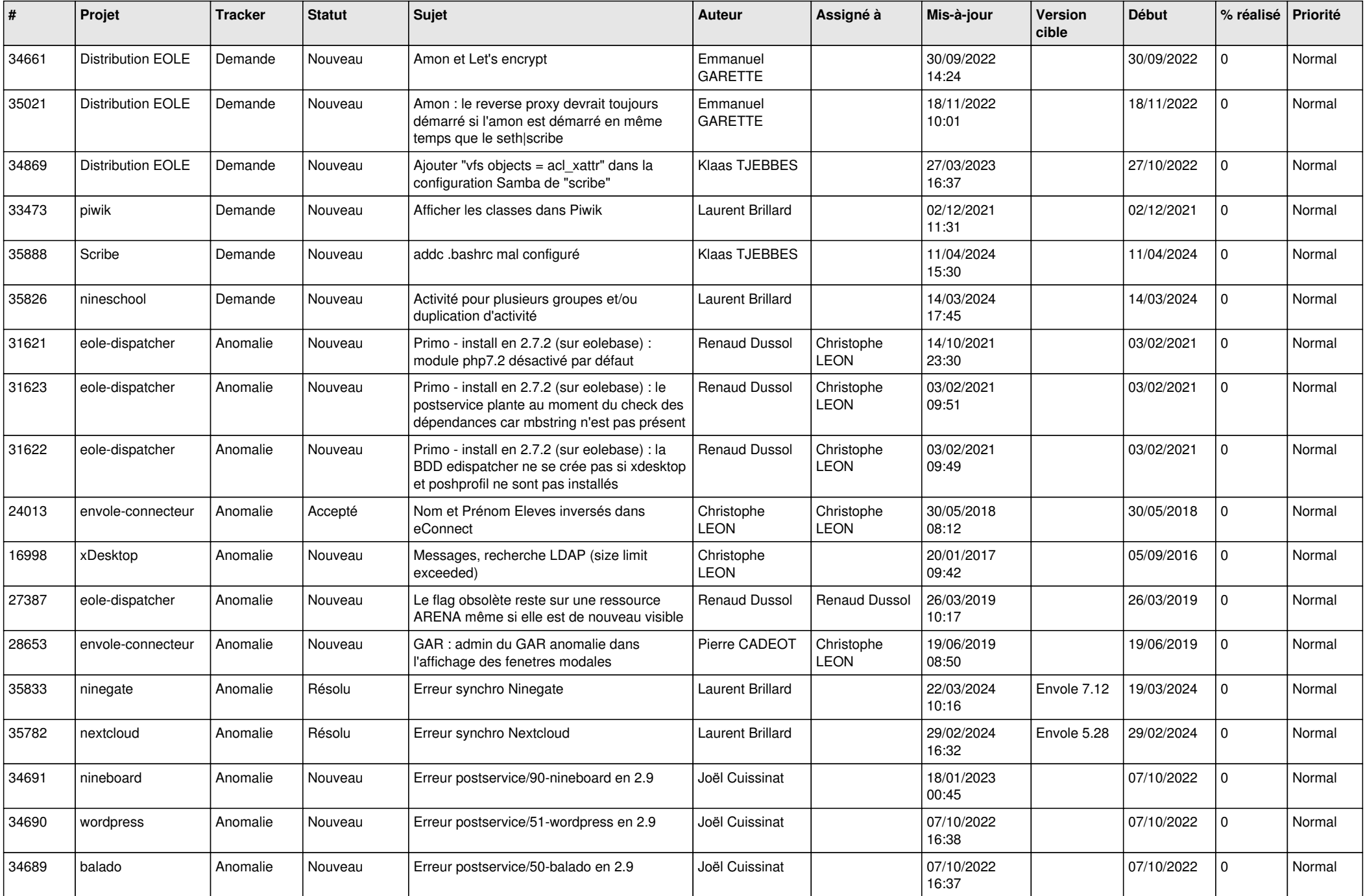

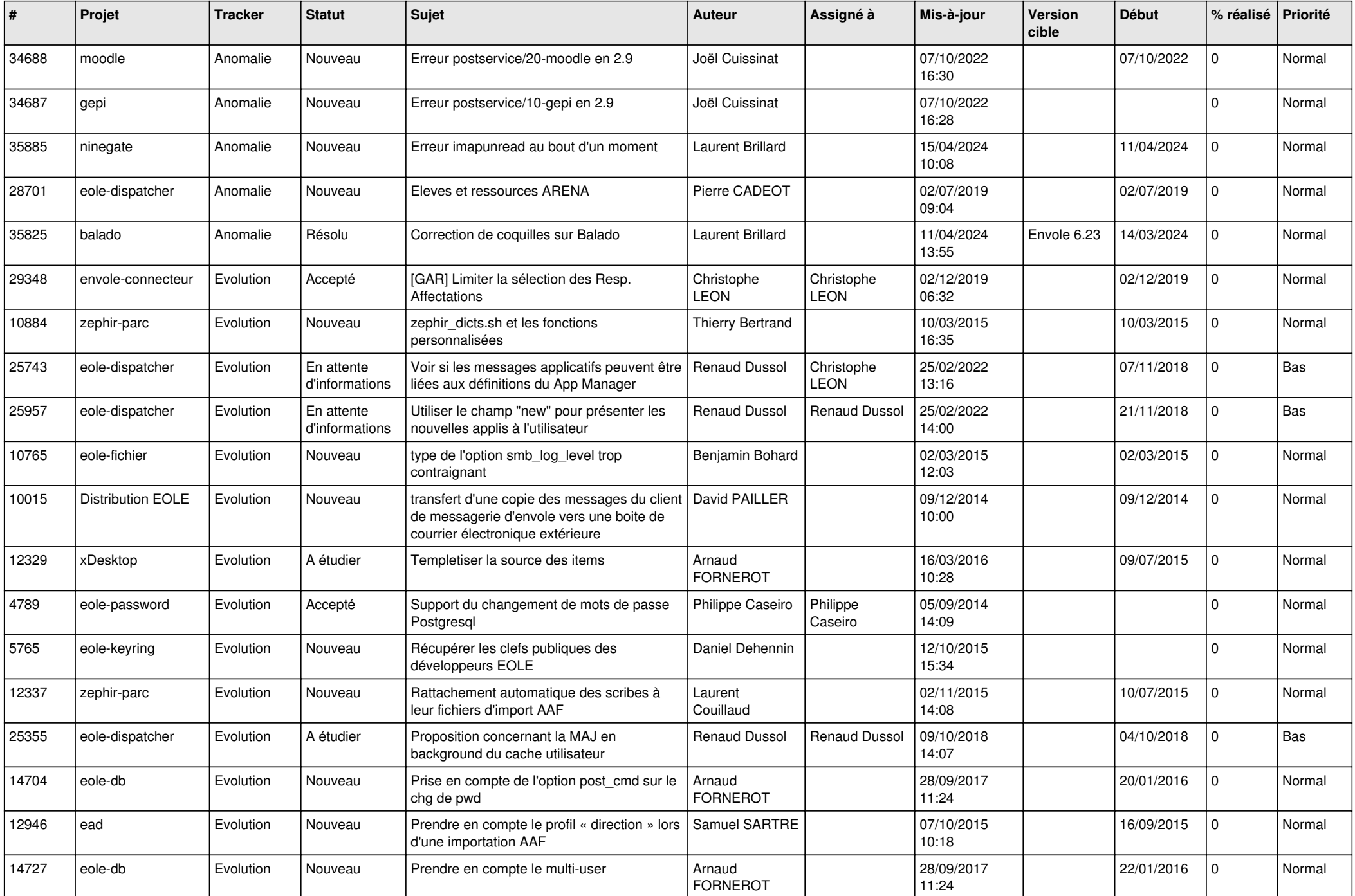

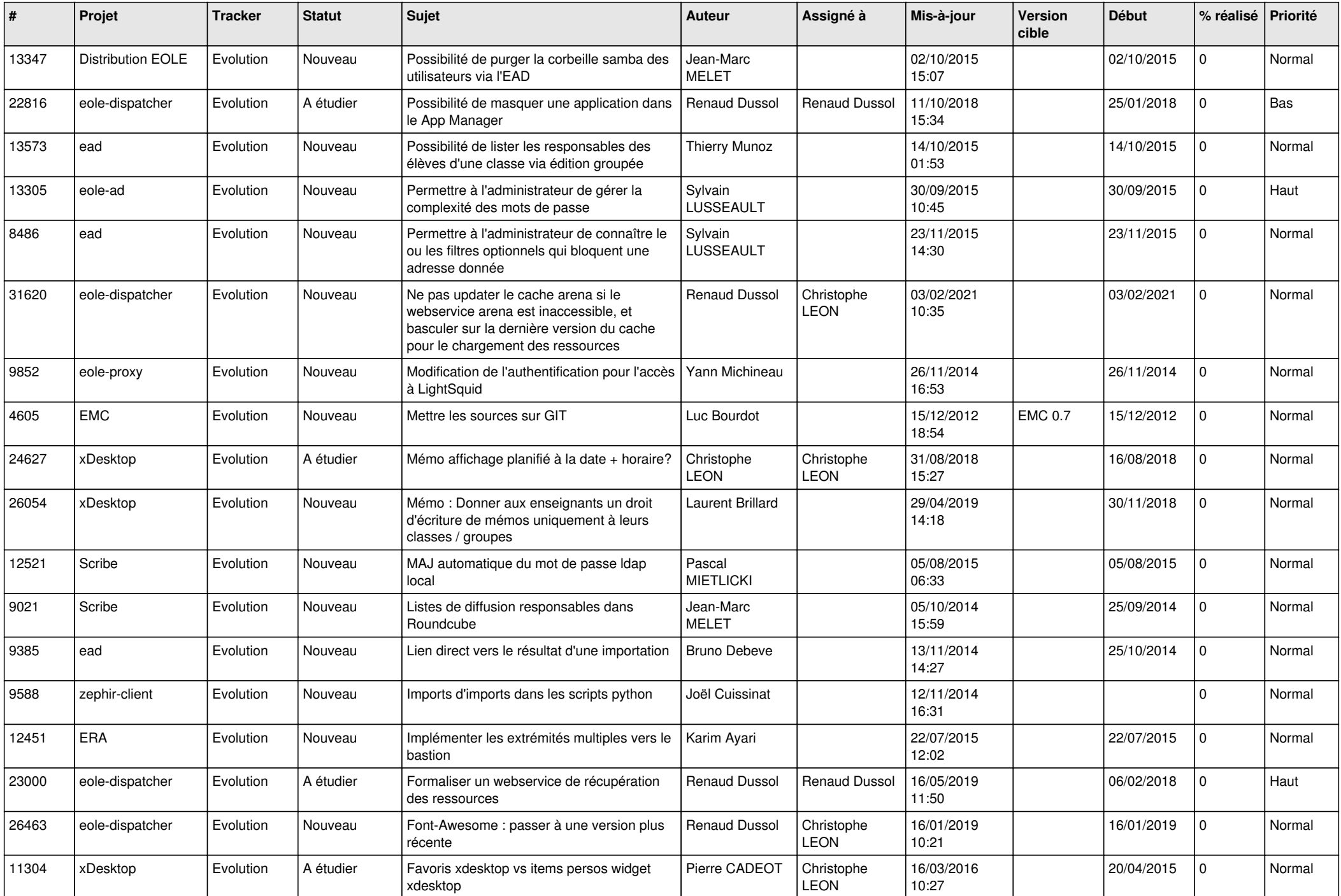

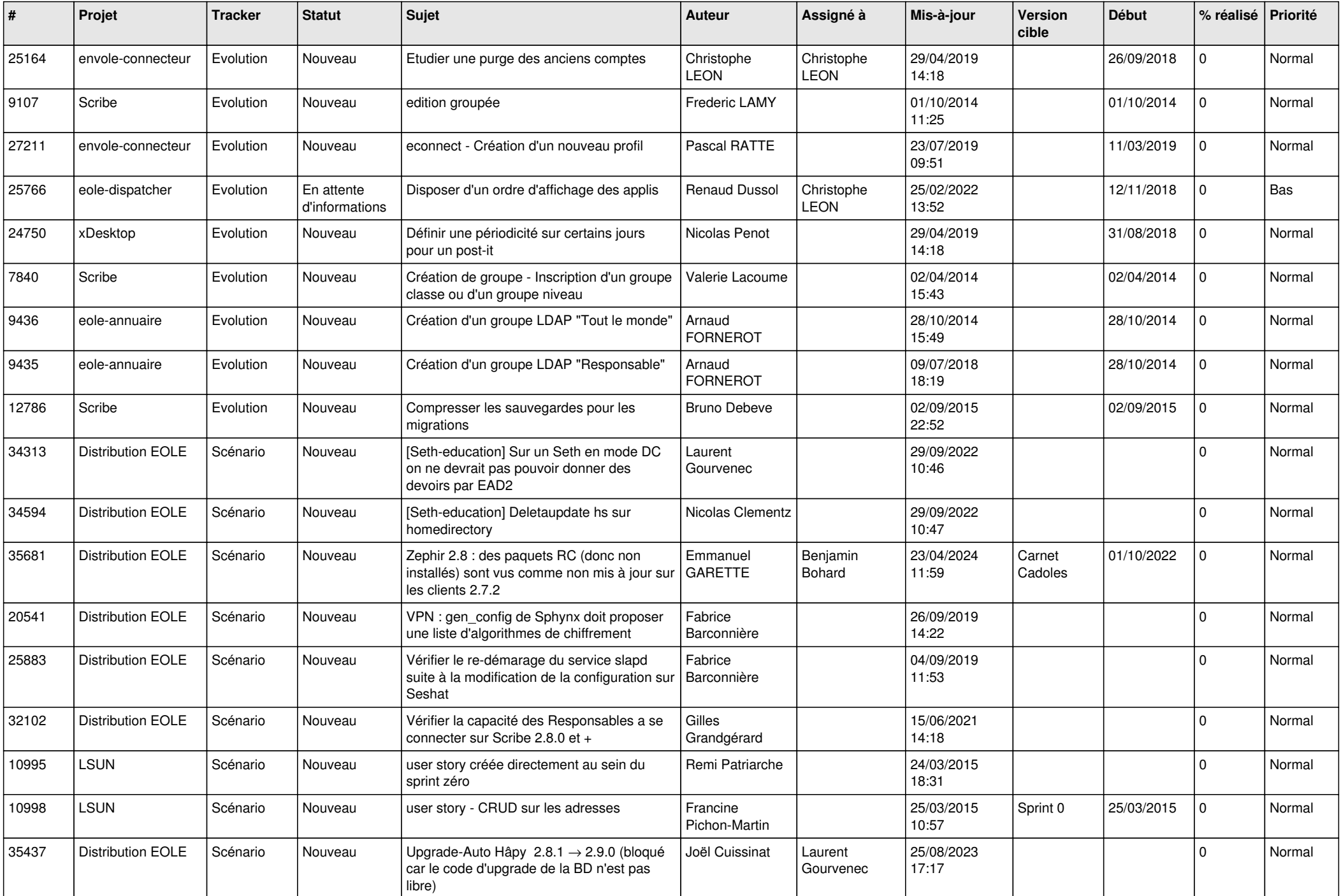

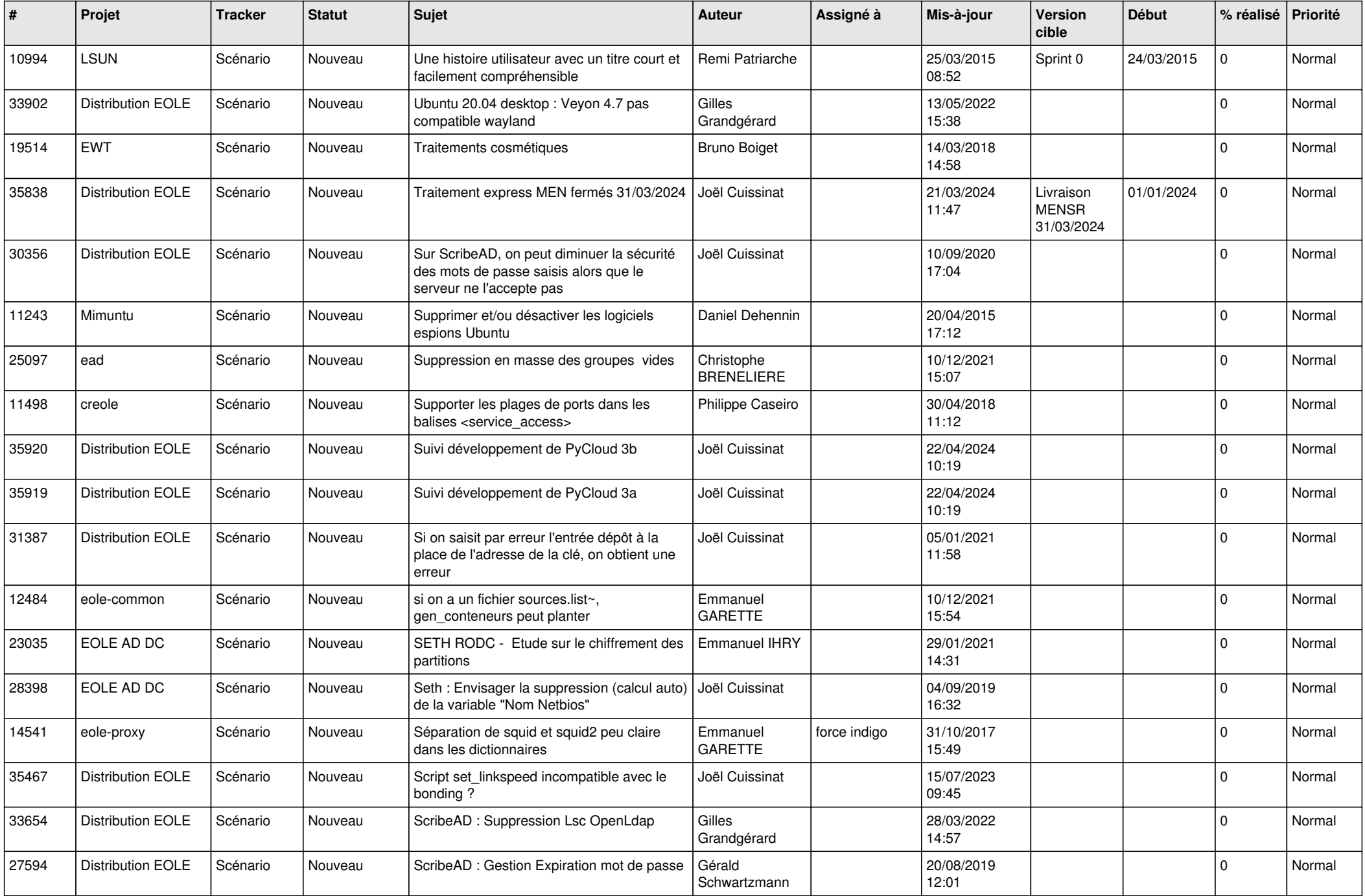

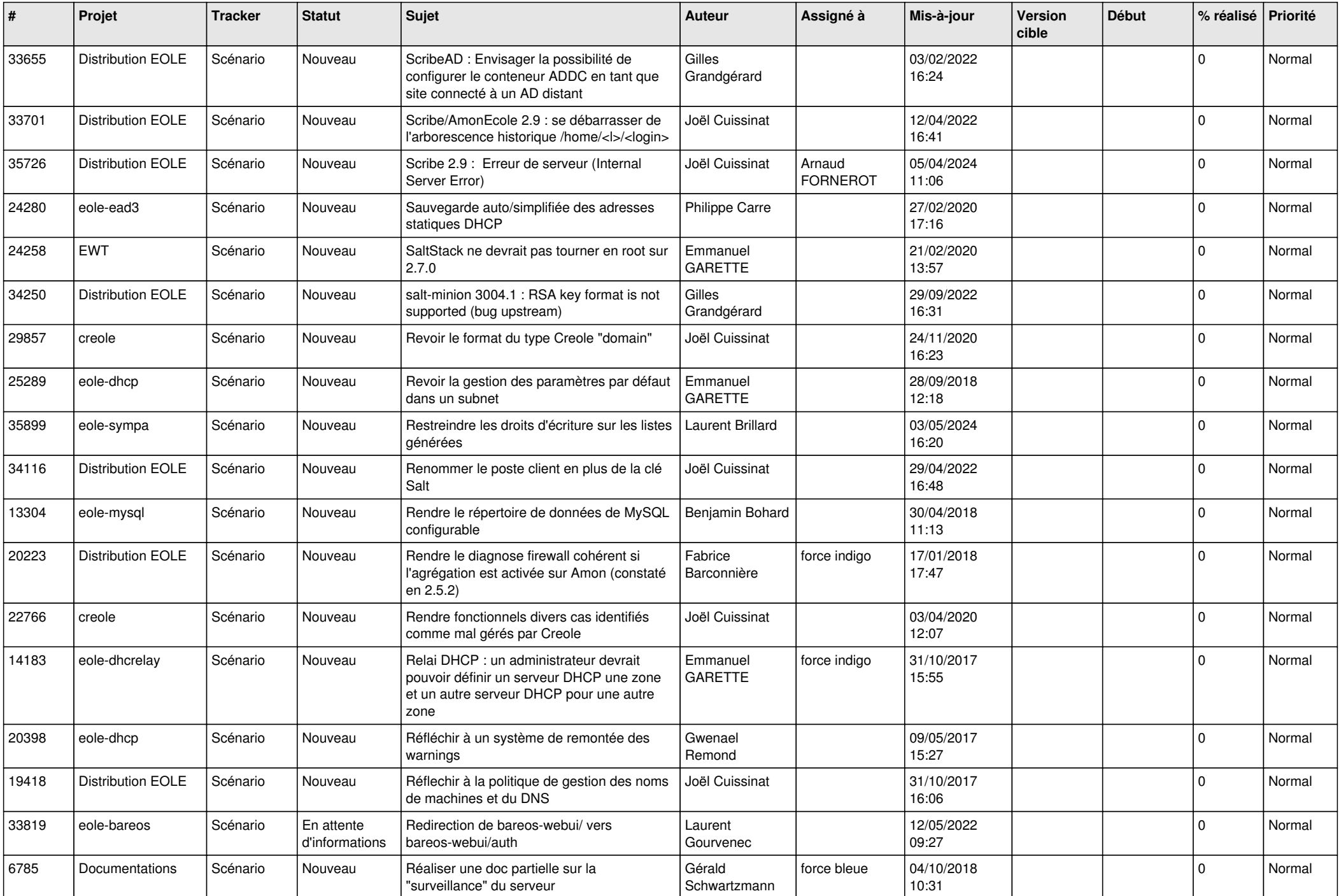

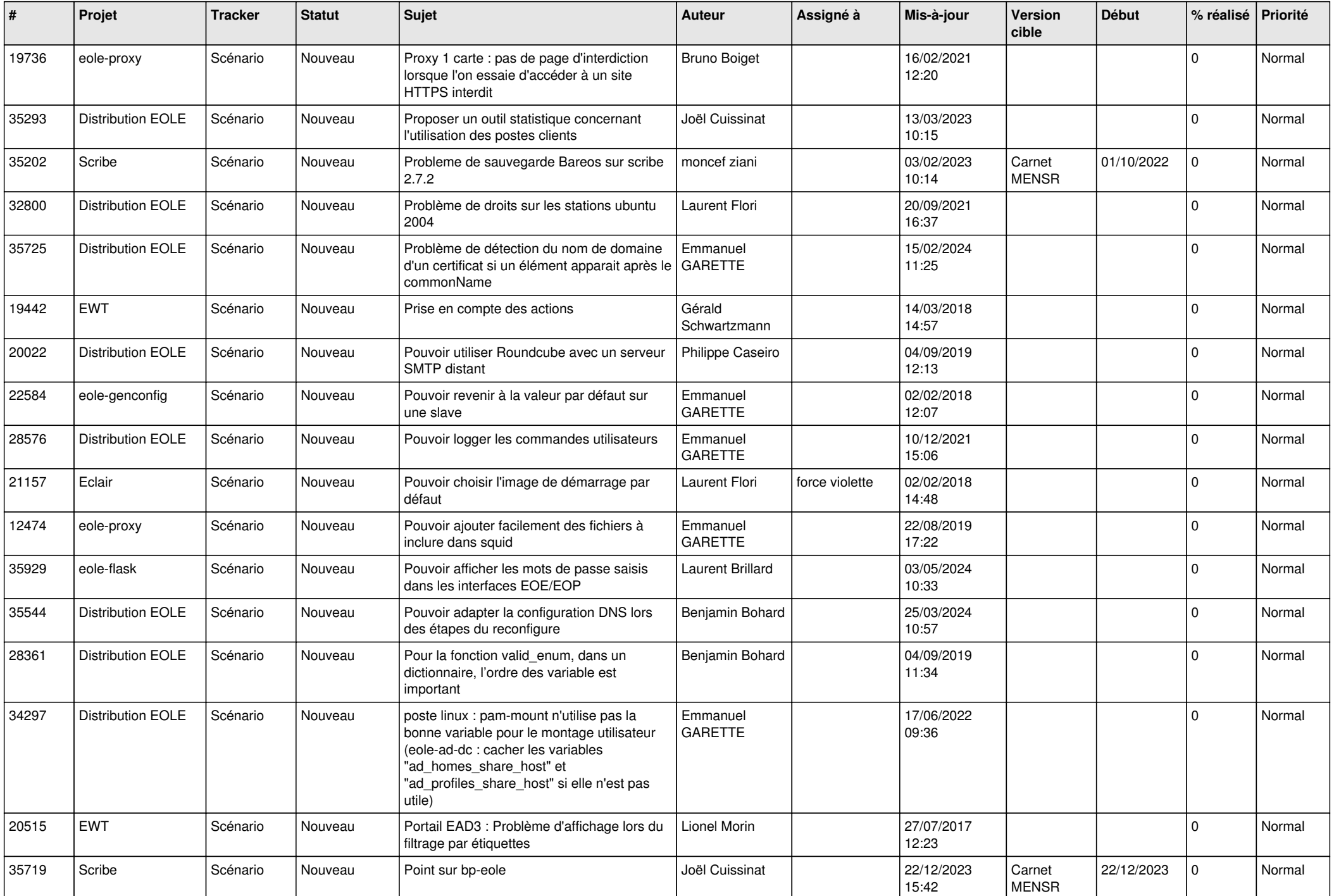

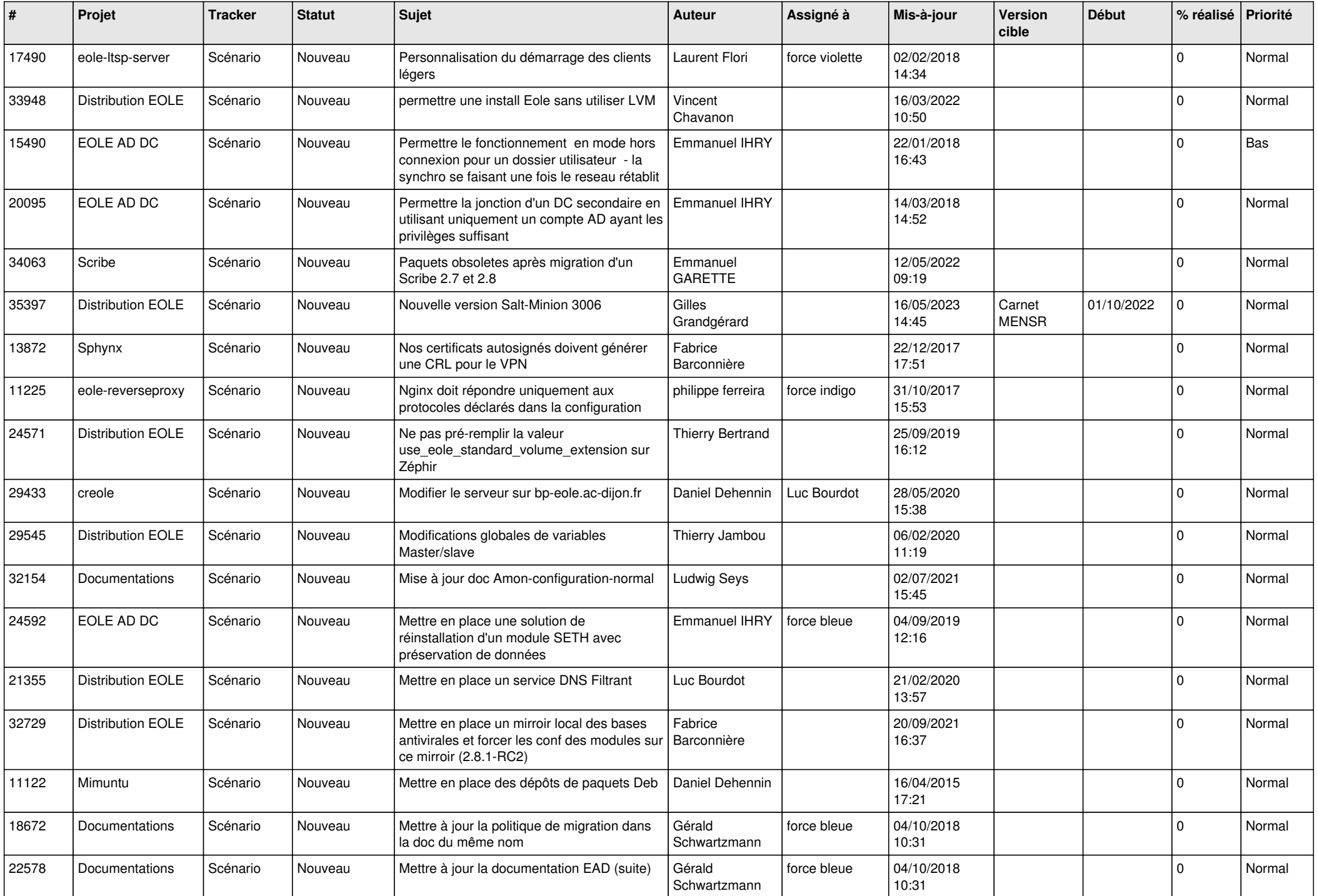

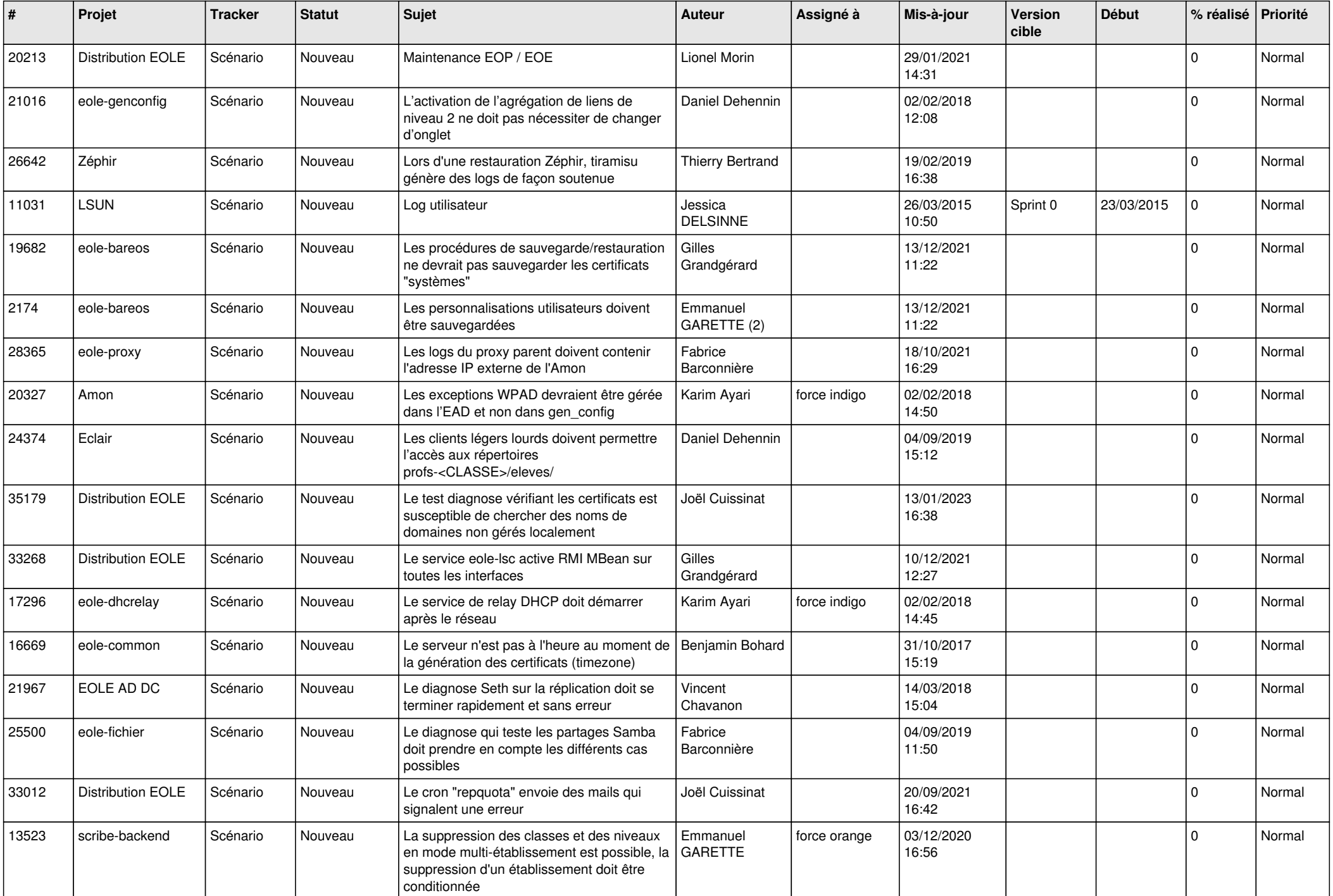

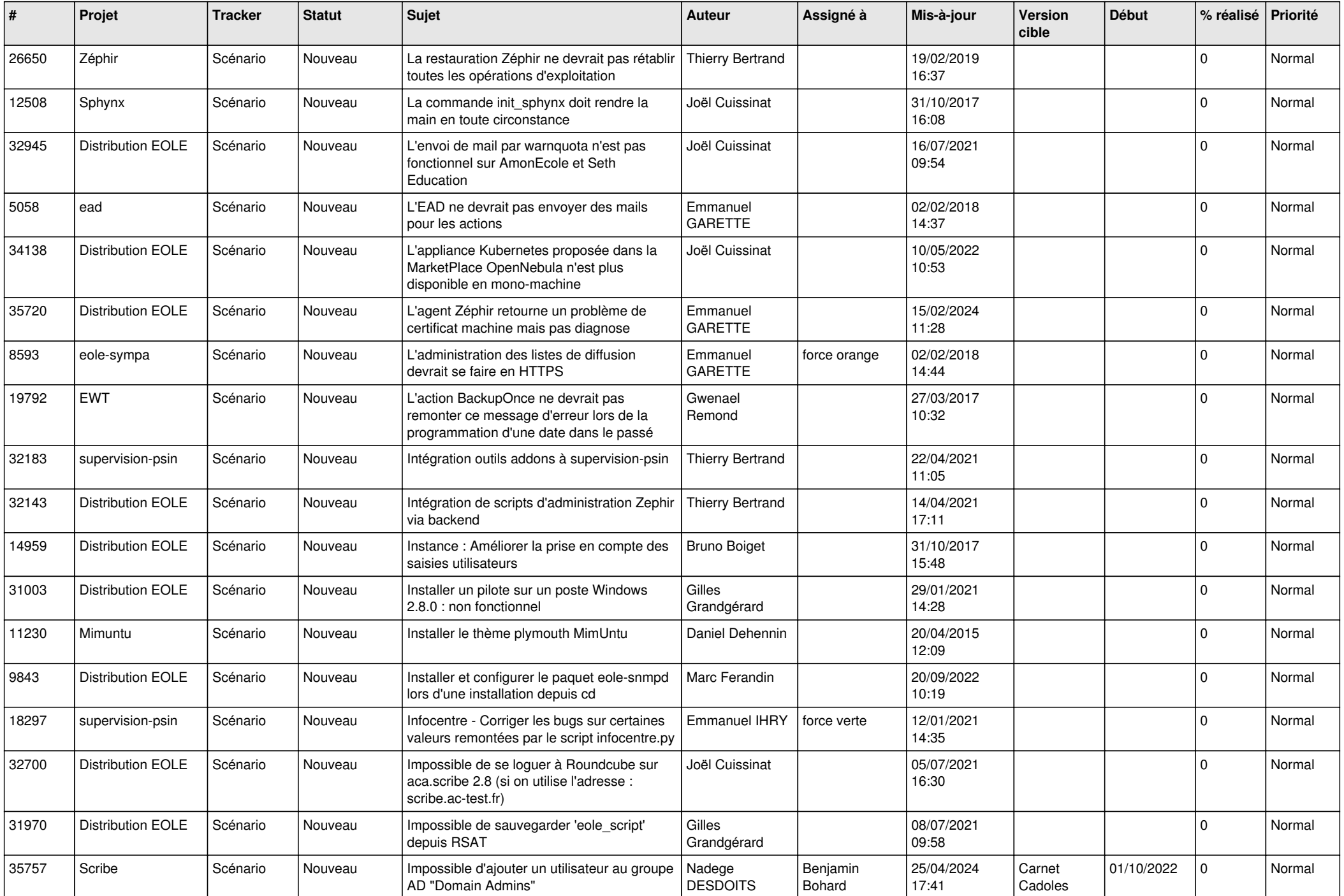

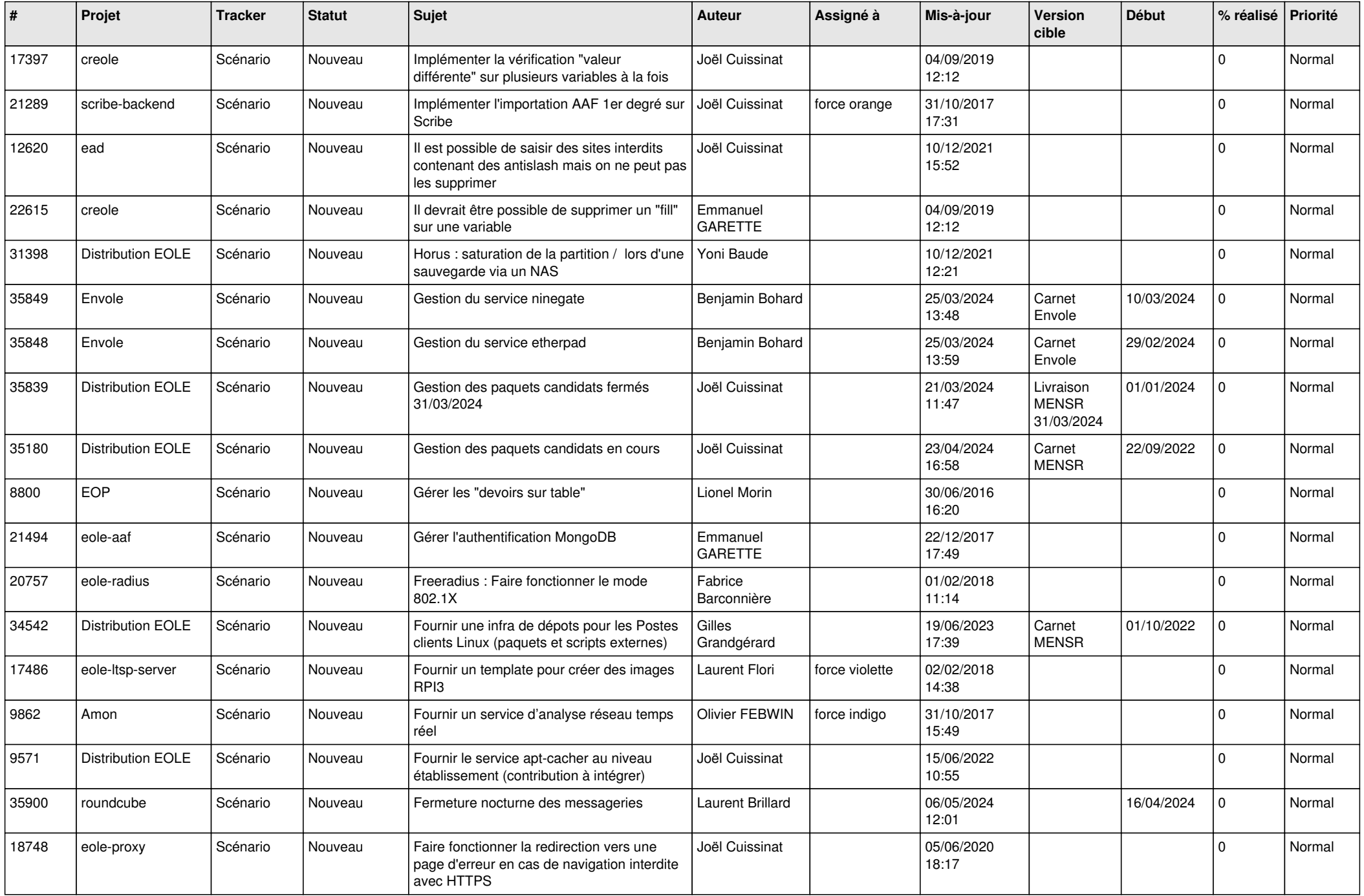

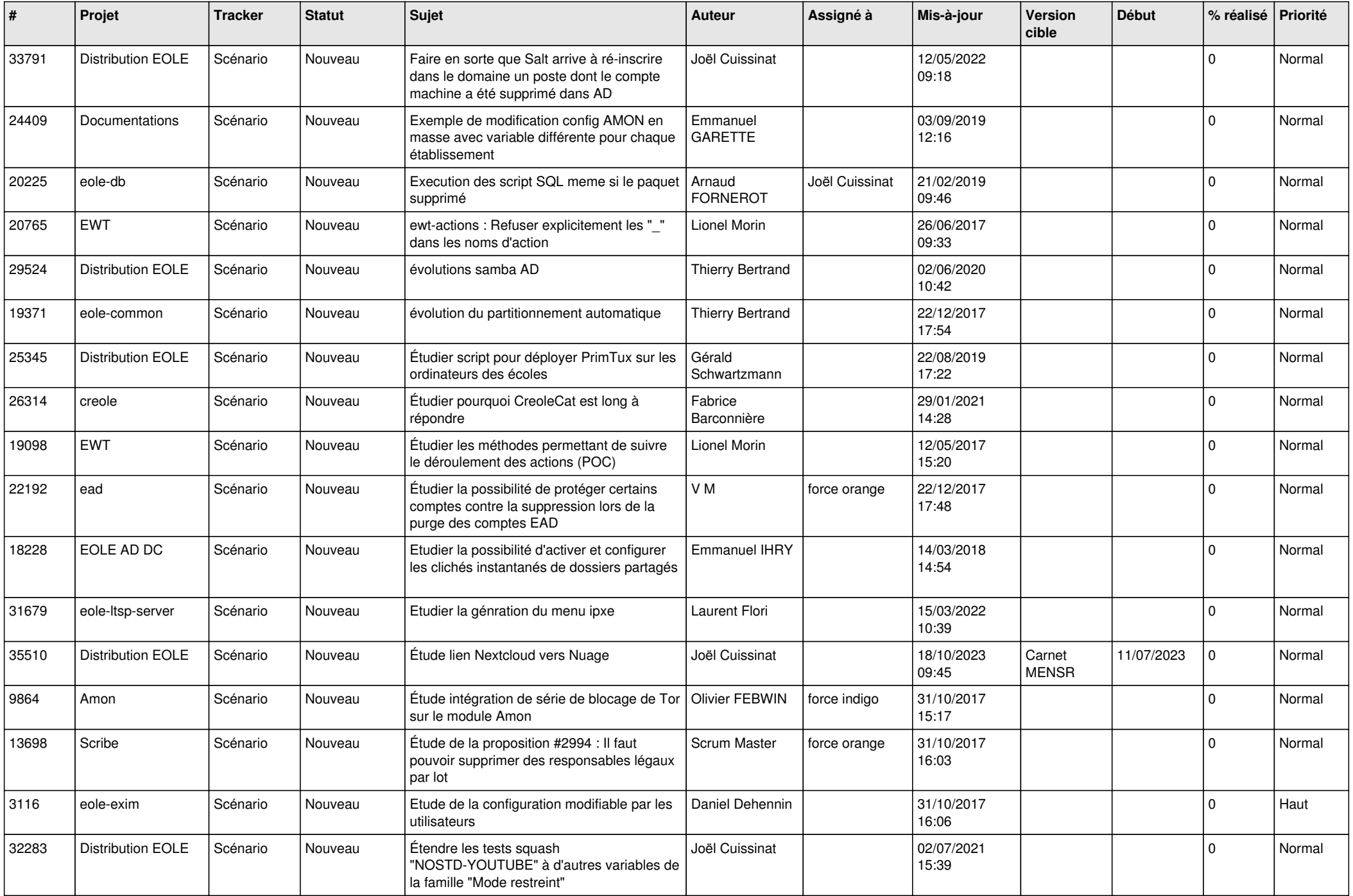

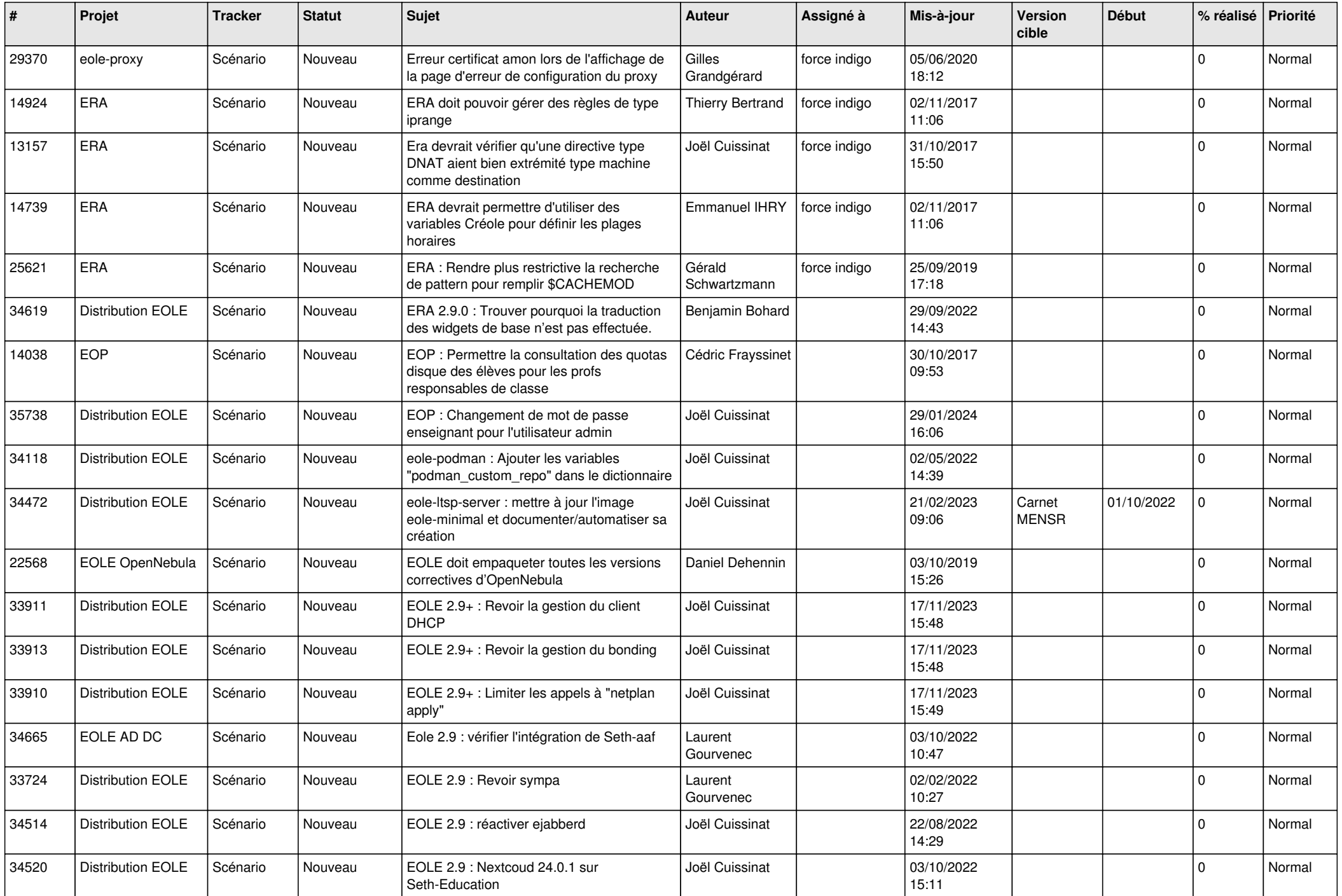

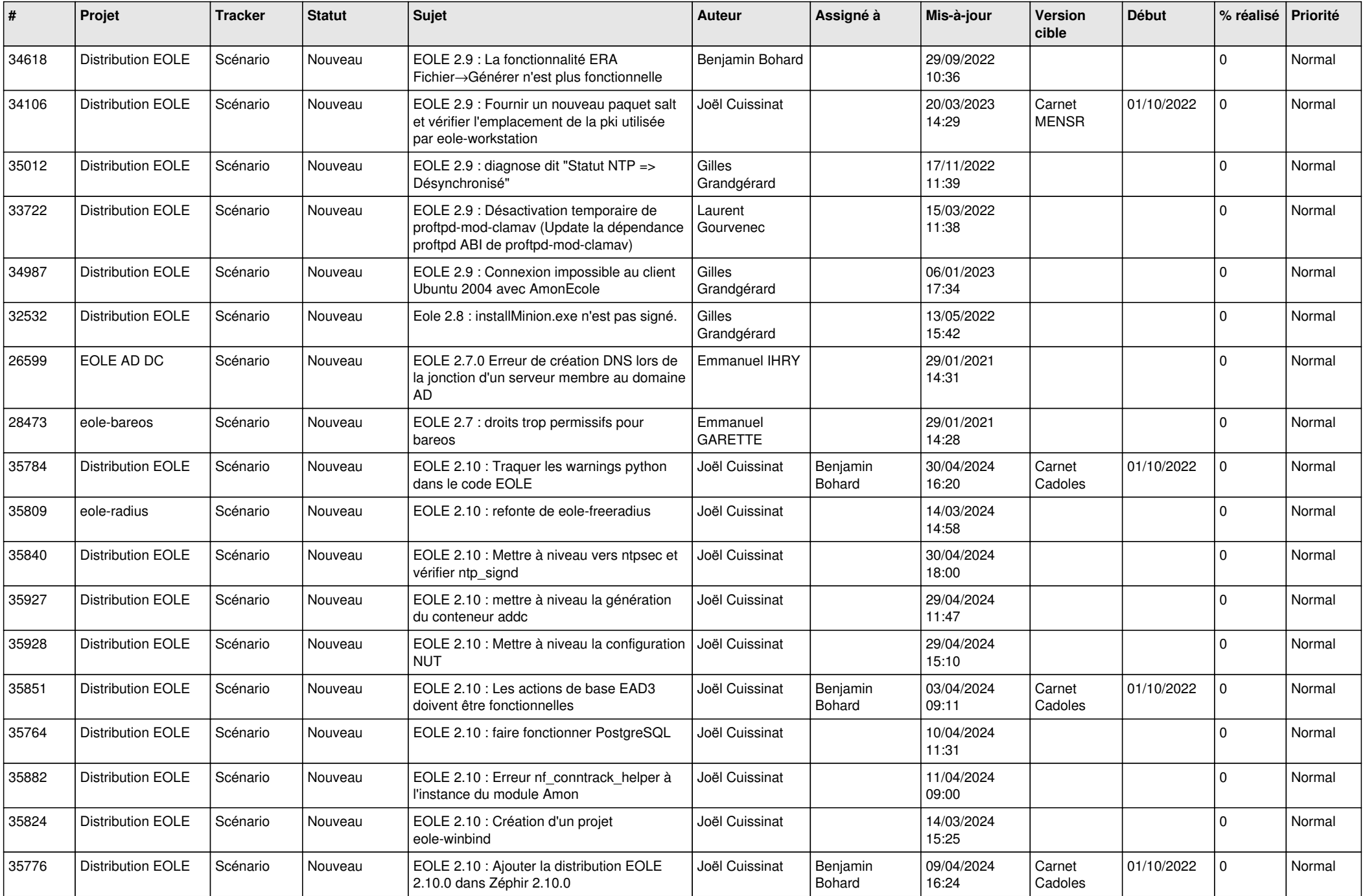

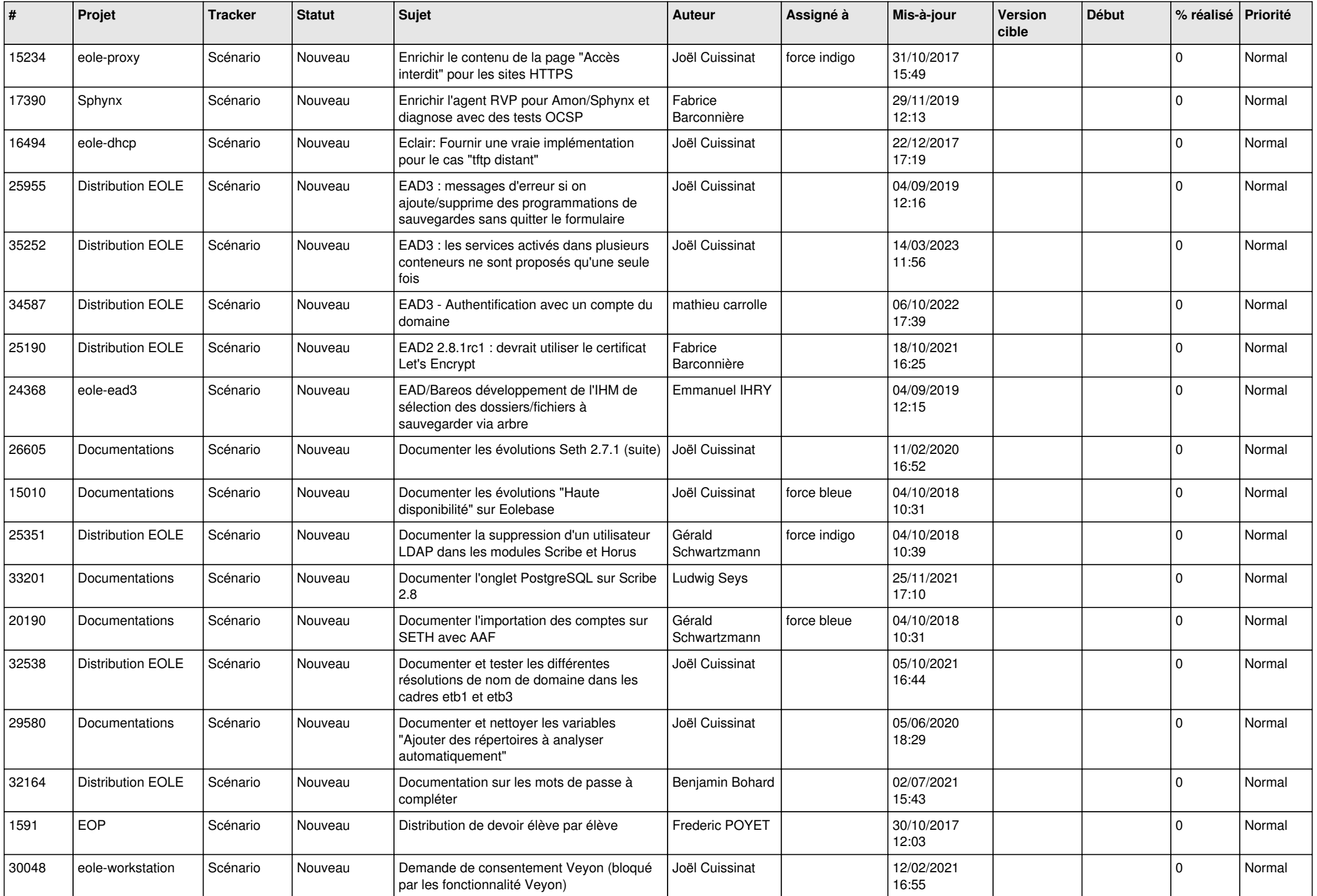

![](_page_19_Picture_571.jpeg)

![](_page_20_Picture_586.jpeg)

![](_page_21_Picture_683.jpeg)

![](_page_22_Picture_683.jpeg)

![](_page_23_Picture_621.jpeg)

![](_page_24_Picture_629.jpeg)

![](_page_25_Picture_590.jpeg)

![](_page_26_Picture_558.jpeg)

![](_page_27_Picture_406.jpeg)

**...**